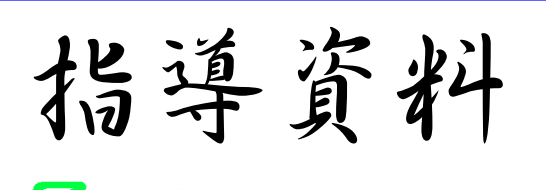

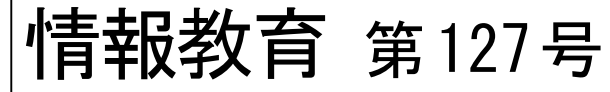

-小学校,中学校,高等学校,特別支援学校対象-

## ●● 鹿児島県総合教育センター インス 平成 25 年 4 月発行

# 校内LANの活用 一普通教室における取組ー

全校種における普通教室の校内LAN整備率 は全国で83.6%(文部科学省 平成24年3月 「学校における教育の情報化の実態等に関 する調査」)に達し、児童生徒の学習スタイ ルは,コンピュータ教室でコンピュータを利 用するという形から,普通教室でコンピュー タを利用するという形へ変化してきている。 そのため、児童生徒は、コンピュータ教室で 身に付けた知識・技能を更に普通教室での学 習活動に応用したり,普通教室での一斉授業 や班活動をより一層充実させたりすることが できるようになりつつある。

そこで本稿では,校内LANで実現できるこ とについて整理し,普通教室における効果的 な活用とその事例について,教員及び児童生 徒の視点から具体的に述べる。

## 1 校内LANの活用により普通教室で実現で きること

校内LANが整備されると,普通教室に限 らず、校内のあらゆる場所(体育館や運動 場等)で,いつでもどこでもインターネット が使え,情報の共有ができる学習環境が整う ことになる。校内LANの活用により普通教室 で実現できることを,インターネットの利用 及び情報の送受信・共有について教員及び

児童生徒の視点から整理すると,表1のよ うになる。

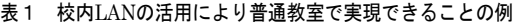

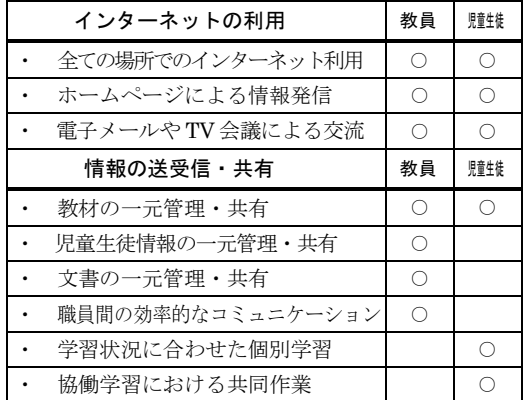

#### 2 教員による校内LANの活用

(1) 教材の共有及び作成

校内LAN上のファイルサーバに教員 が作成した教材を保存することで,教員 間で教材の共有を図ることができる。そ のことから,普通教室での利用が円滑に 行えたり,教材研究の効率化や,教材の 利用価値や頻度を高めたりすることが できる。さらに,一つの教材を複数の教 員が協力して作成することも容易にな り,時間の有効活用が図られるとともに, 教材の完成度の向上も期待できる。

(2) 児童生徒情報の共有

教員が朝の会などで普通教室から校 内LAN上のファイルサーバに児童生徒

- 1 -

の出欠状況や健康状況を入力すると,それ らの情報はリアルタイムで職員室,保健室等, どこでも共有することができ,学校全体の様 子を迅速かつ容易に把握できる。

また,教科担任制の場合,成績の入力を 各教科担任がそれぞれで行うことで,学級 担任の業務の負担軽減にもつながる。さら に,個人の学習状況や健康状況を記録とし て蓄積することができるので,学期末や学 年末の集計も簡単にできる。学校全体の取 組として、例えば、ファイルサーバに、図1 に示すような児童生徒の個人データファ イルを用意し,全職員が日常所見を記入す るような活動(いいとこ見つけ)をするこ ともできる。このことにより,児童生徒の 評価を多面的に行うことができ,それを会 議資料や通知表の作成等に活用すること もできる。

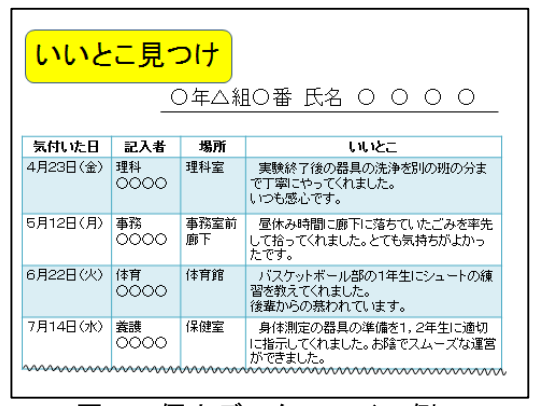

図1 個人データファイル例

(3) 教員間の情報交換

教員は学校内の様々な教室や職員室等に 分散しており,また,活動中の児童生徒の 安全面から,緊急時に教員が一斉に集まる ことが難しい場合もある。そのようなとき 教員間のコミュニケーションを図る手段と して電子掲示板やグループウェアの活用が 有効である。グループウェアでは、図2 のイメージに示すように,校内LANに接

続されたコンピュータを用いて,今日の 予定やお知らせを掲示したり,メールで 教員が連絡し合ったりすることもできる。 さらに,ペーパーレス化を推進するとと もに,後に記録として利用することも可 能である。

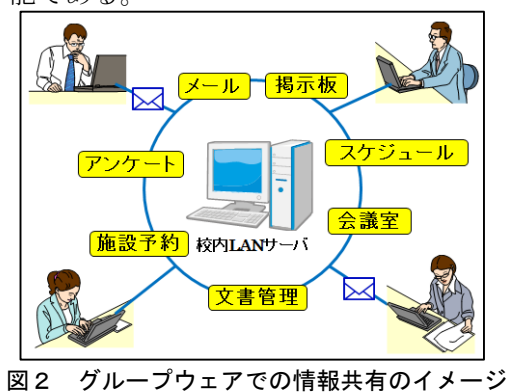

### 3 児童生徒による校内 LAN の活用

#### (1) 情報の収集・共有

普通教室での授業で,インターネット の利用が日常化されると、授業の充実と ともに,児童生徒の情報活用能力の育成 を図ることもできる。例えば、班活動で 教科書の記述についてもう少し詳しく調 べたい時,普通教室にいながら適切な機 会を捉えて,インターネットで調べるこ とにより学習を一層深めることができる。 同時に,収集した情報を,判断・表現・ 処理・創造し,発信・伝達するような学習 を展開すると,児童生徒の情報活用能力の 育成につながる。

さらに,情報の共有・蓄積機能を生か し,例えば,理科室で行った実験の結果 を一時的に校内 LAN 上のファイルサー バに保存しておき,別の時間の普通教室 での授業で,その結果を呼び出して分析 したり,話し合ったり,以前のデータと 比較したりすることも可能となる。

(2) 情報の発信・交流

ホームページを利用し,学習発表の場と して,学習の成果や学校生活の記録をリア ルタイムで発信することができる。この場 合,校内LAN上のファイルサーバに写真な どのデータを保存し、蓄積しておくと,よ り多くの児童生徒がホームページづくりに 関わりやすくなり,更新作業も容易になる。 また,電子メールにより,他の学校の児童 生徒と情報交換をしたり,地域や専門家の 意見を聞いたりすることができる。

さらに,遠隔地の学校との交流学習など において,TV会議を利用することで,学習 の幅を広げることができ,事前にお互いの顔 を見ながら打ち合わせを行うことで,実際に 対面しての交流学習のときに,打ち解けた 雰囲気の活動につながりやすくなる。

(3) 教材の有効活用

教員が校内LAN上のファイルサーバに, 自作の教材や学習用ソフト,デジタルコン テンツ等を用意しておくと、児童生徒は、自 分の学習の状況に合わせた個別学習ができ る。例えば,授業を欠席した場合の補充的 学習の手段として,あるいは,学習内容の 理解を深めるために,もう一度教材を見た い時など,いつでもその情報を利用するこ とが可能となる。

- (4) 協働学習
- ア 「電子模造紙」等を利用した協働学習 平成23年度に文部科学省が公表した 「教育の情報化ビジョン」では, ICT を 活用した21世紀にふさわしい学びの姿と して,児童生徒が教え合い,学び合う協 働学習が示されている。これは,自分が 調べた内容を他者のものと比較・吟味

し,課題を解決したり,考えを他者に分か りやすく説明したりすることで,自らの理 解を深める学びである。

校内LANにより情報共有ソフトである 「電子模造紙」等を活用すると,児童生徒 がパソコンに入力した意見や調べた内容を 他の児童生徒が手元のパソコンで閲覧した り、電子黒板に映し出したりして、お互い に学び合う学習環境が実現できる。

イ Microsoft OneNote 2010を利用した協働学習 Microsoft Office 2010に付属するMicrosoft OneNote 2010 (以下「OneNote」という) は万能デジタルノートである。文章の書込み だけでなく,一つのノート上に画像や動画を 貼り付けたり,ファイルを添付したりするこ とができる。さらに,描画機能で自由に絵を 描くこともできる。最大の特長は同期機能に より,複数の児童生徒がそれぞれの意見を同 一のノートに入力して,全員で共有できるこ とである。

例えば,社会科の授業で日本の農産物の産 地を調べるような活動をする場合,図3に示す ように,校内LANによりOneNoteを活用する と,皆で一つの白地図上にデータを入力して農 産物産地マップを完成させることができる。ま た,道徳の授業で,自転車の乗車マナーについ て各自の意見をノートに入力し,それを基に意 見交換をするような活動にも利用できる。

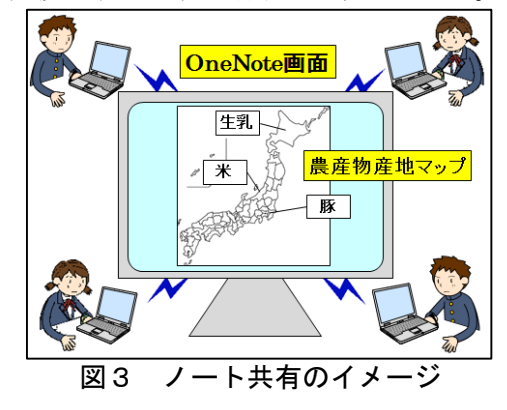

#### 4 校内LANを活用した実践例

普通教室で児童生徒が校内LANを活用した実践例を紹介する。

- (1) 学年・教科等 中学校第3学年・特別活動
- (2) 題材 学級活動「自分にあった進路先」
- (3) 本時の目標

進路選択には、様々な判断材料があり、いろいろな角度から吟味できる力を培う。また、自 分が得た情報と事実との違いを理解し,情報を適切に活用する能力を養う。

(4) 本時の実際

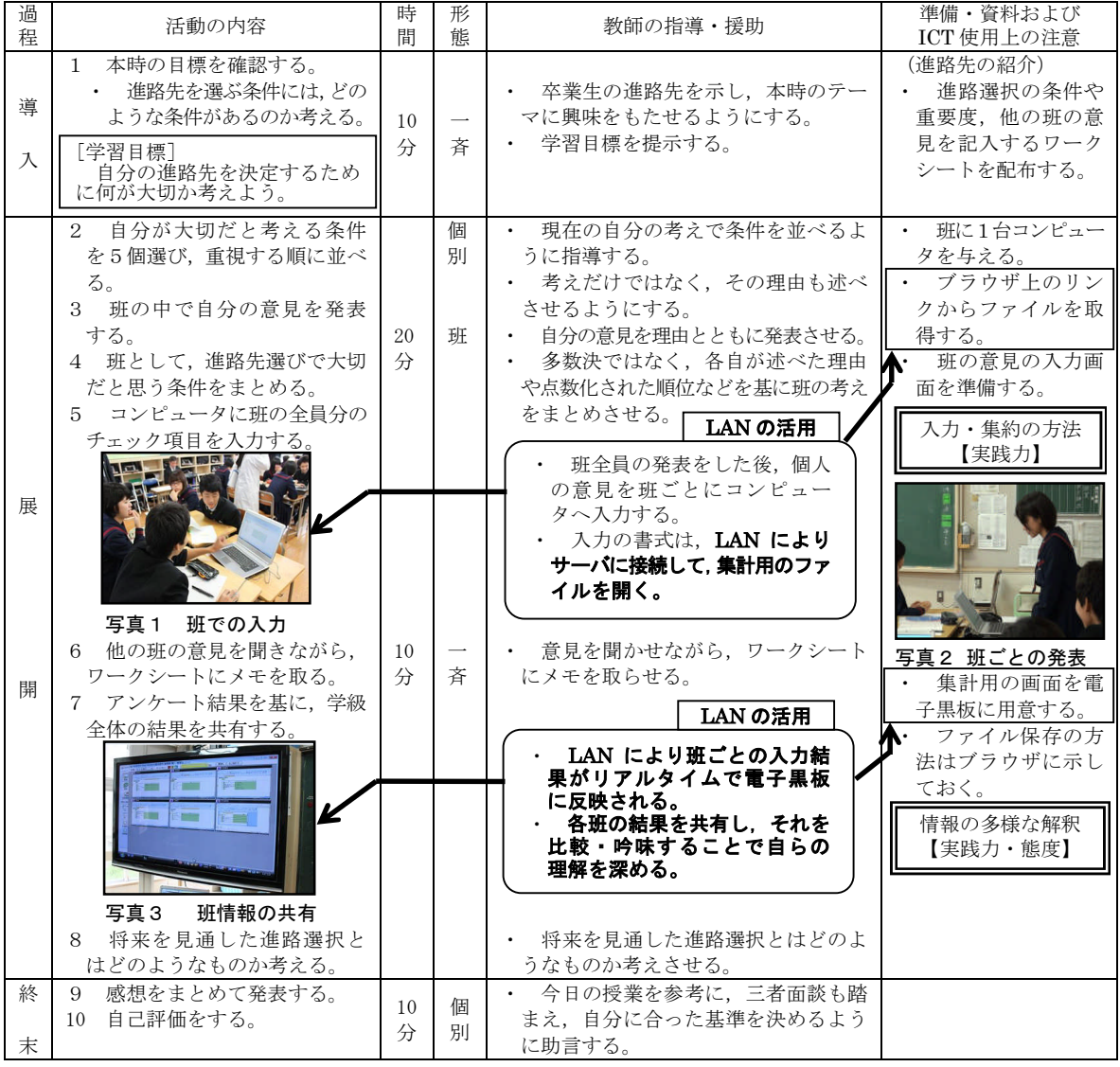

(鹿児島市立鴨池中学校 白土師 直弘教諭の実践を基に作成)

21世紀を生きる児童生徒には,「生きる力」 を育むために,一人一人の児童生徒の多様性 を尊重し,個に応じた指導を行うとともに, コミュニケーションを通じて協働して新たな 価値を生み出す教育を行う必要がある。

校内LANは,このような教育を推進するた めに,教員はもとより,児童生徒によるイン ターネットの活用や,情報の共有等により,普

各学校において,校内LANの活用法を工夫 され,日常的な活用が推進されるよう積極的 に取り組まれることを期待する。

通教室での学習活動を充実させることができる。

- -参考文献-
- 総務省『校内 LAN 導入の手引』 平成 19年3月
- 文部科学省『教育の情報化ビジョン』 平成 23 年4月

(情報教育研修課)